## <<Flash CS5

 $<<$ Flash CS5 $>>$ 

- 13 ISBN 9787115254412
- 10 ISBN 7115254419

出版时间:2011-10

页数:296

PDF

更多资源请访问:http://www.tushu007.com

 $<<$ Flash CS5 $>>$ 

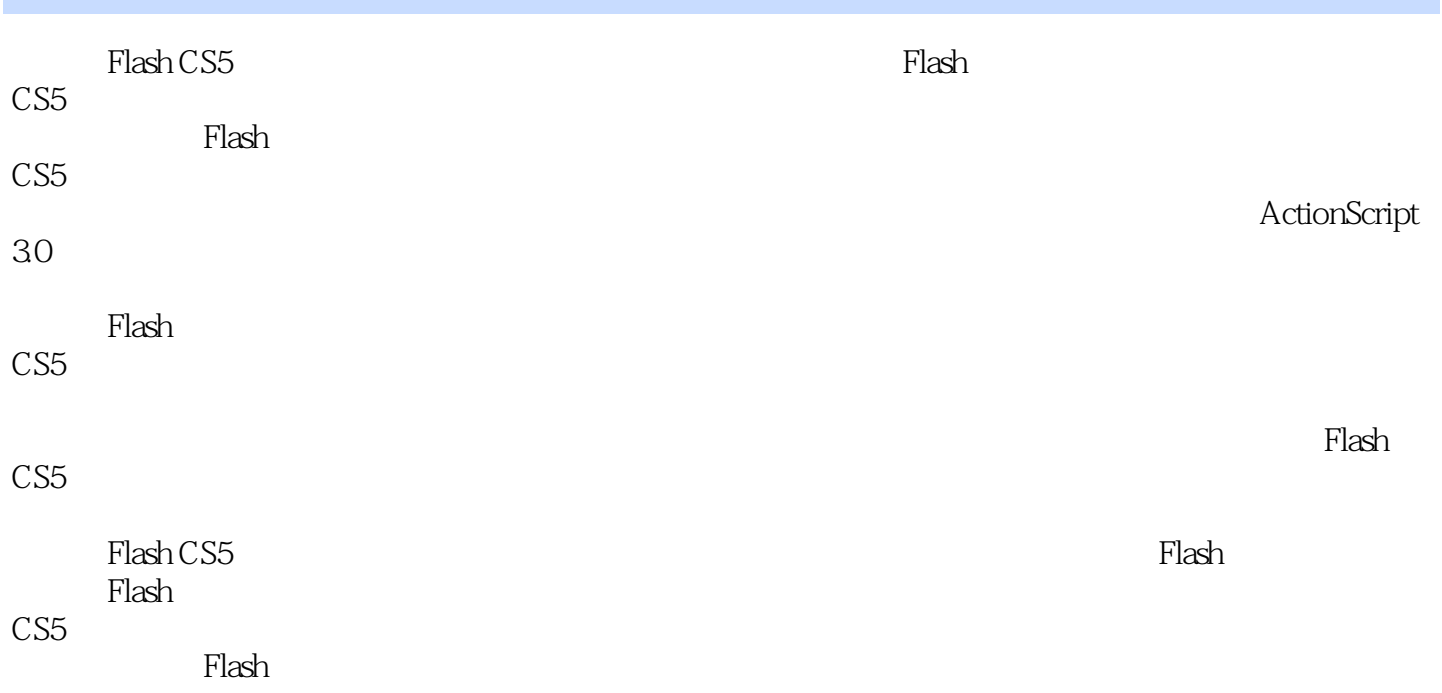

<<Flash CS5

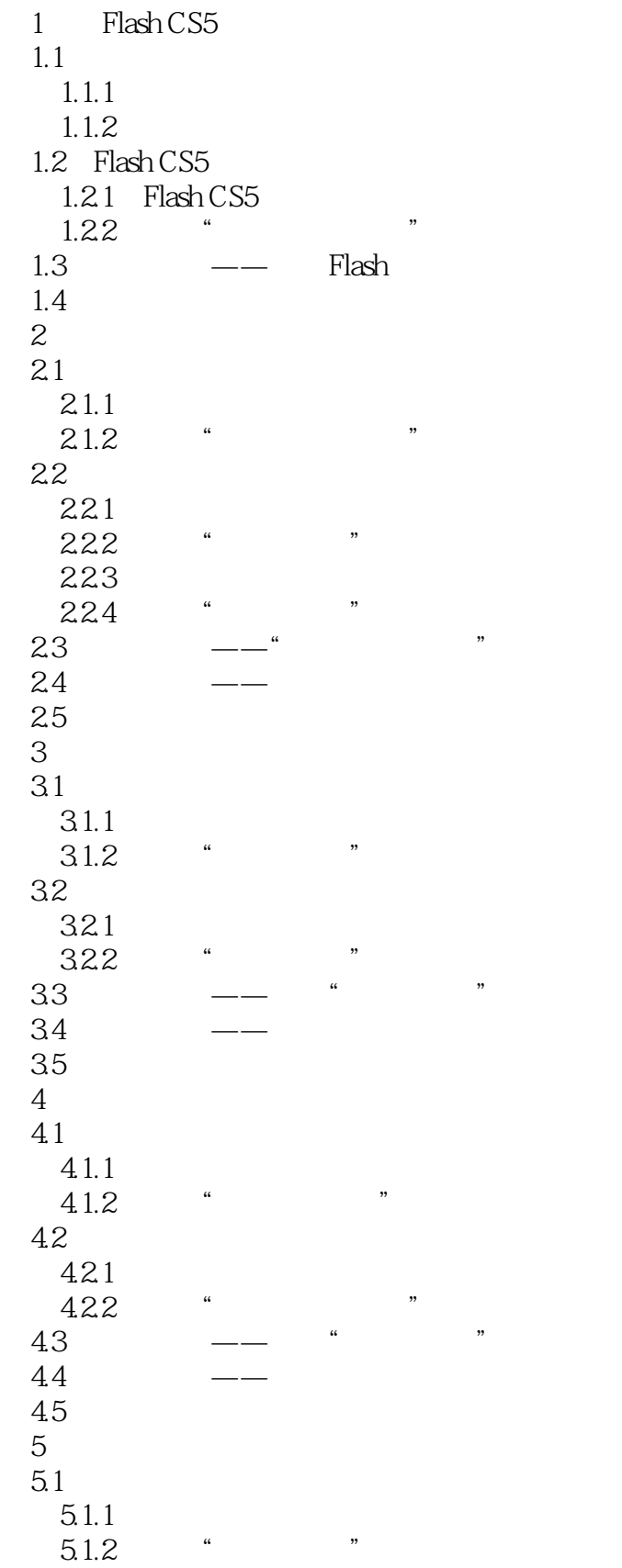

## $<<$ Flash CS5 $>>$

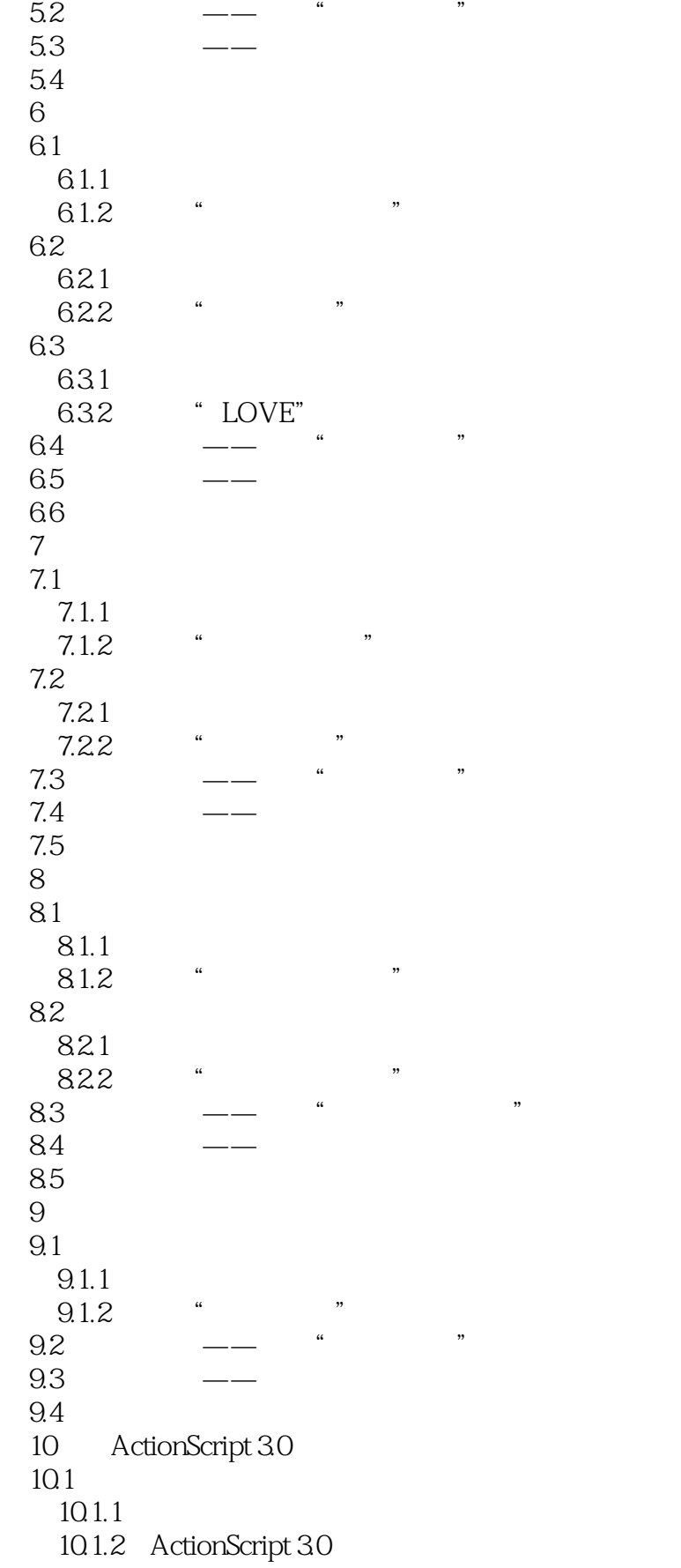

 $<<$ Flash CS5 $>>$ 

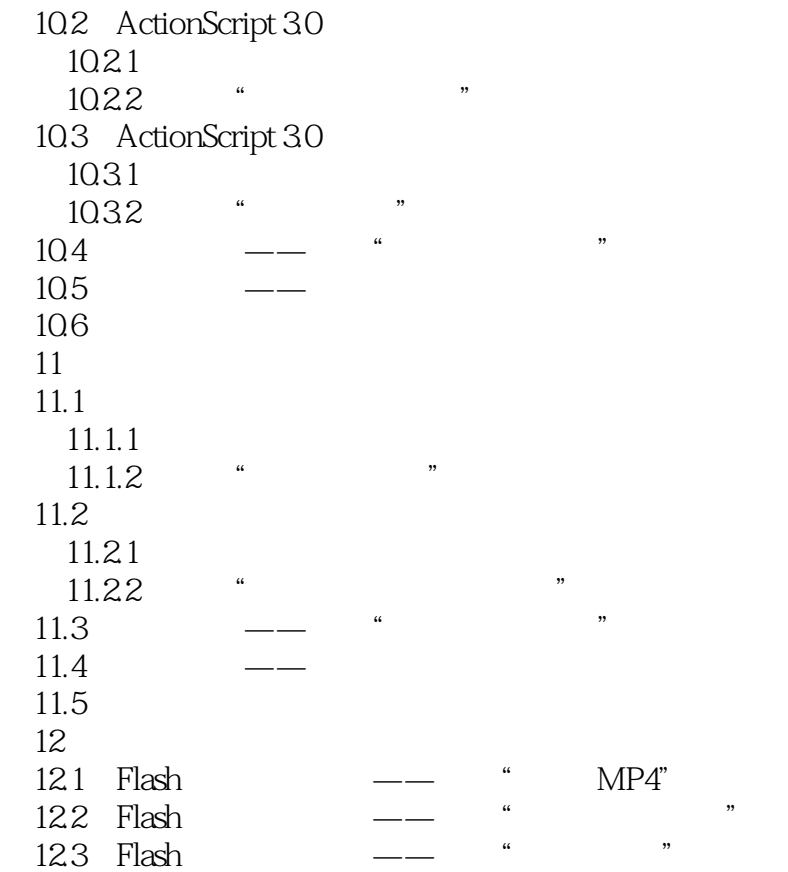

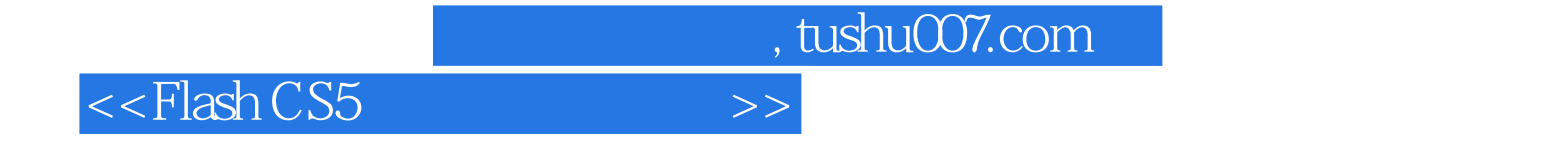

本站所提供下载的PDF图书仅提供预览和简介,请支持正版图书。

更多资源请访问:http://www.tushu007.com